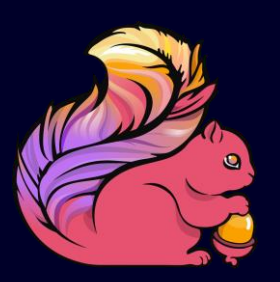

#### Architecture of Flink's Streaming Runtime

Robert Metzger @rmetzger\_ rmetzger@apache.org

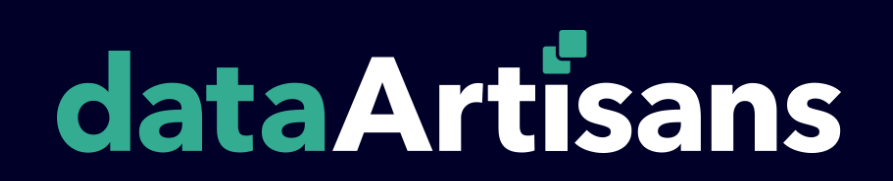

### What is stream processing

- Real-world data is unbounded and is pushed to systems
- **Right now: people are using the batch** paradigm for stream analysis (there was no good stream processor available)
- New systems (Flink, Kafka) embrace streaming nature of data

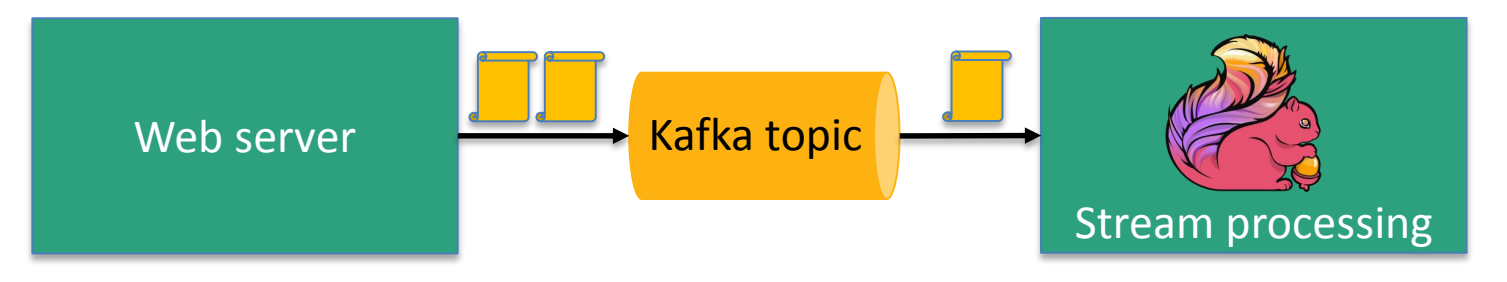

#### Flink is a **stream processor** with **many faces**

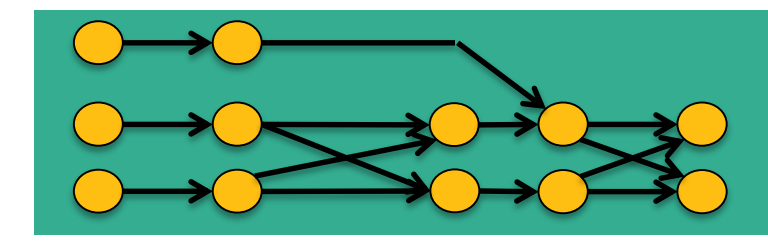

**Streaming dataflow runtime** 

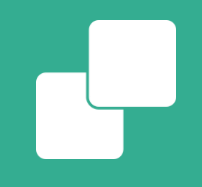

#### **Flink's streaming runtime**

- **Low latency** 
	- Fast results (milliseconds)
- **High throughput** 
	- handle large data amounts (millions of events per second)
- **Exactly-once guarantees** 
	- Correct results, also in failure cases
- **Programmability** 
	- Intuitive APIs

## Pipelining

Basic building block to "keep the data moving"

- Low latency
- Operators push data forward
- Data shipping as buffers, not tuplewise
- Natural handling of back-pressure

Complete pipeline online concurrently

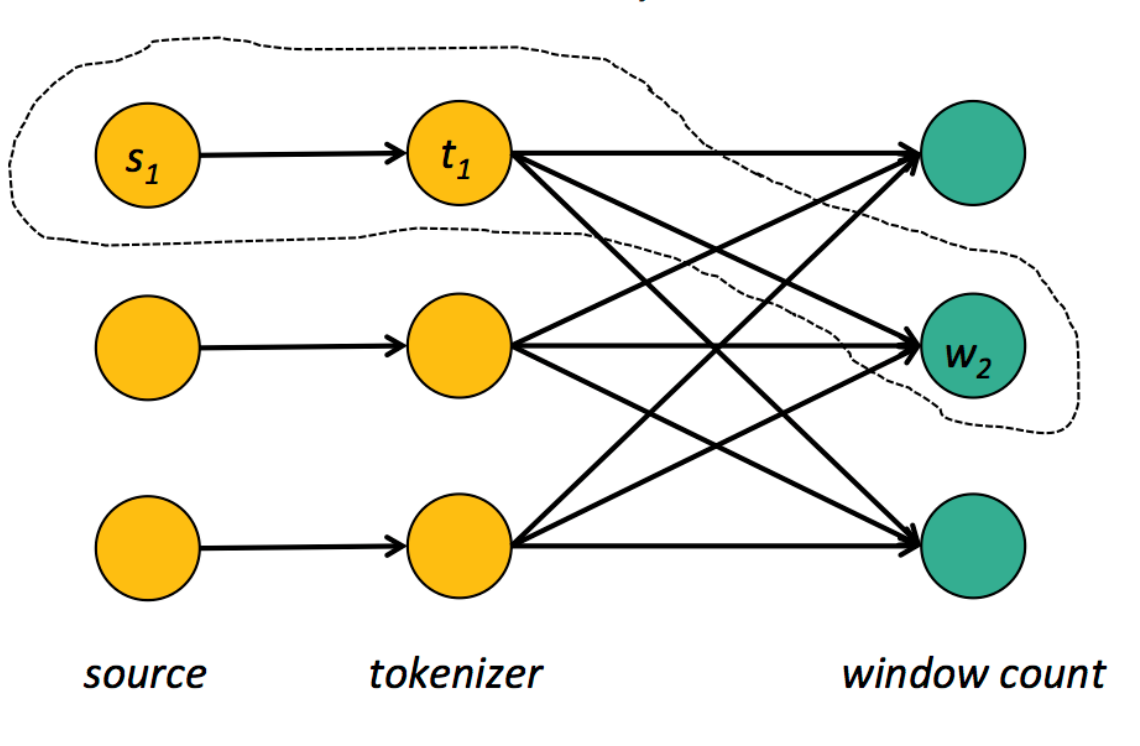

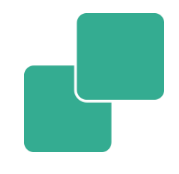

### Fault Tolerance in streaming

- **at least once:** ensure all operators see all events
	- Storm: Replay stream in failure case
- **Exactly once:** Ensure that operators do not perform duplicate updates to their state
	- Flink: Distributed Snapshots
	- Spark: Micro-batches on batch runtime

## Flink's Distributed Snapshots

- **Lightweight approach of storing the state** of all operators without pausing the execution
- $\rightarrow$  high throughput, low latency
- **Implemented using barriers flowing** through the topology

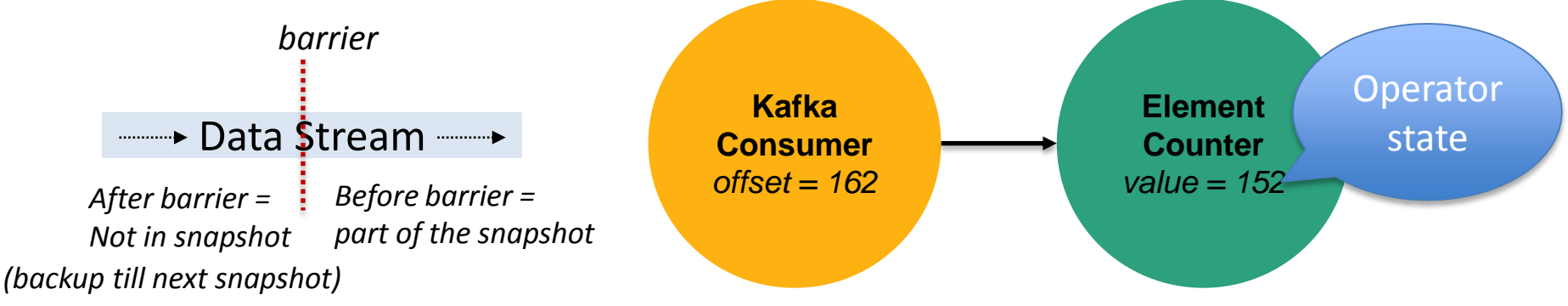

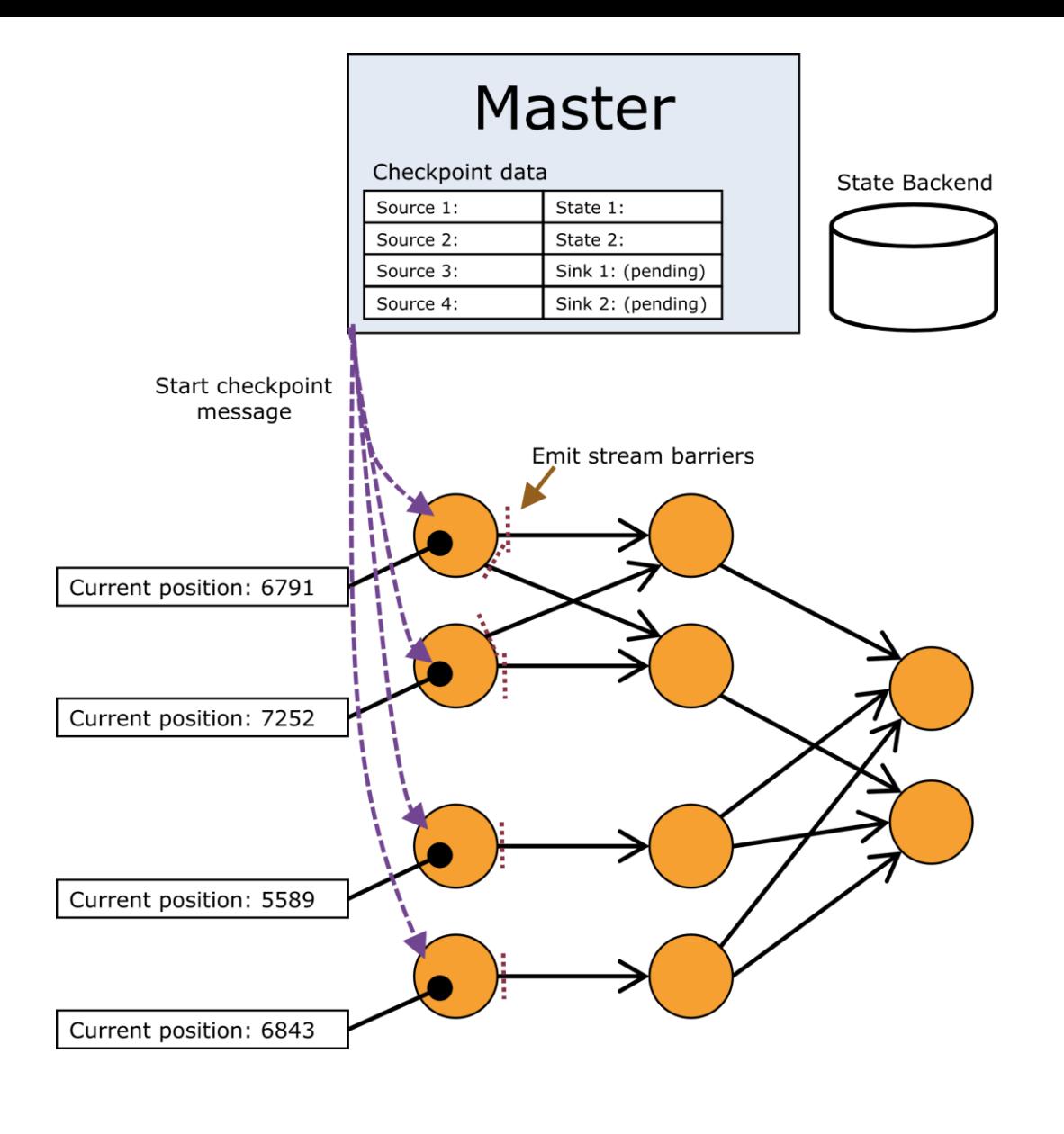

#### **Starting** Checkpoint

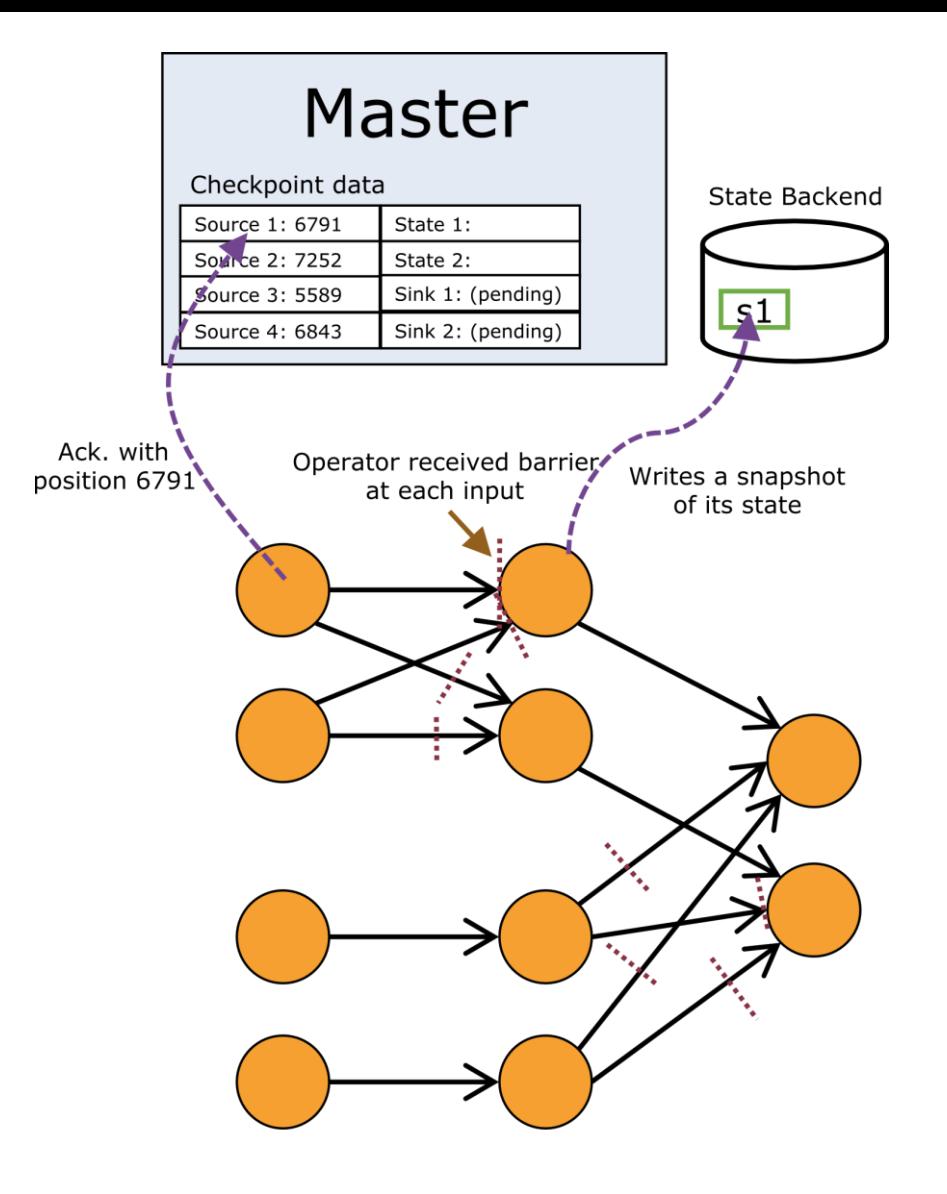

#### Checkpoint in Progress

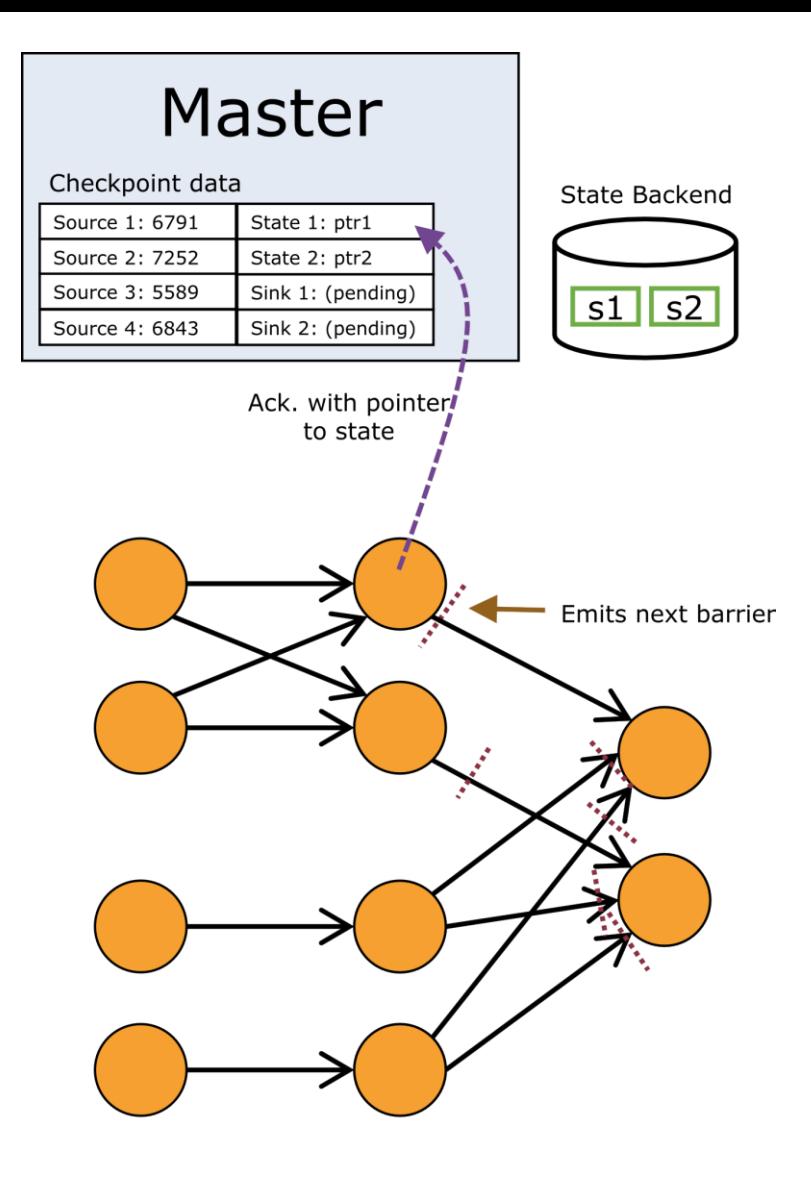

#### Checkpoint in Progress

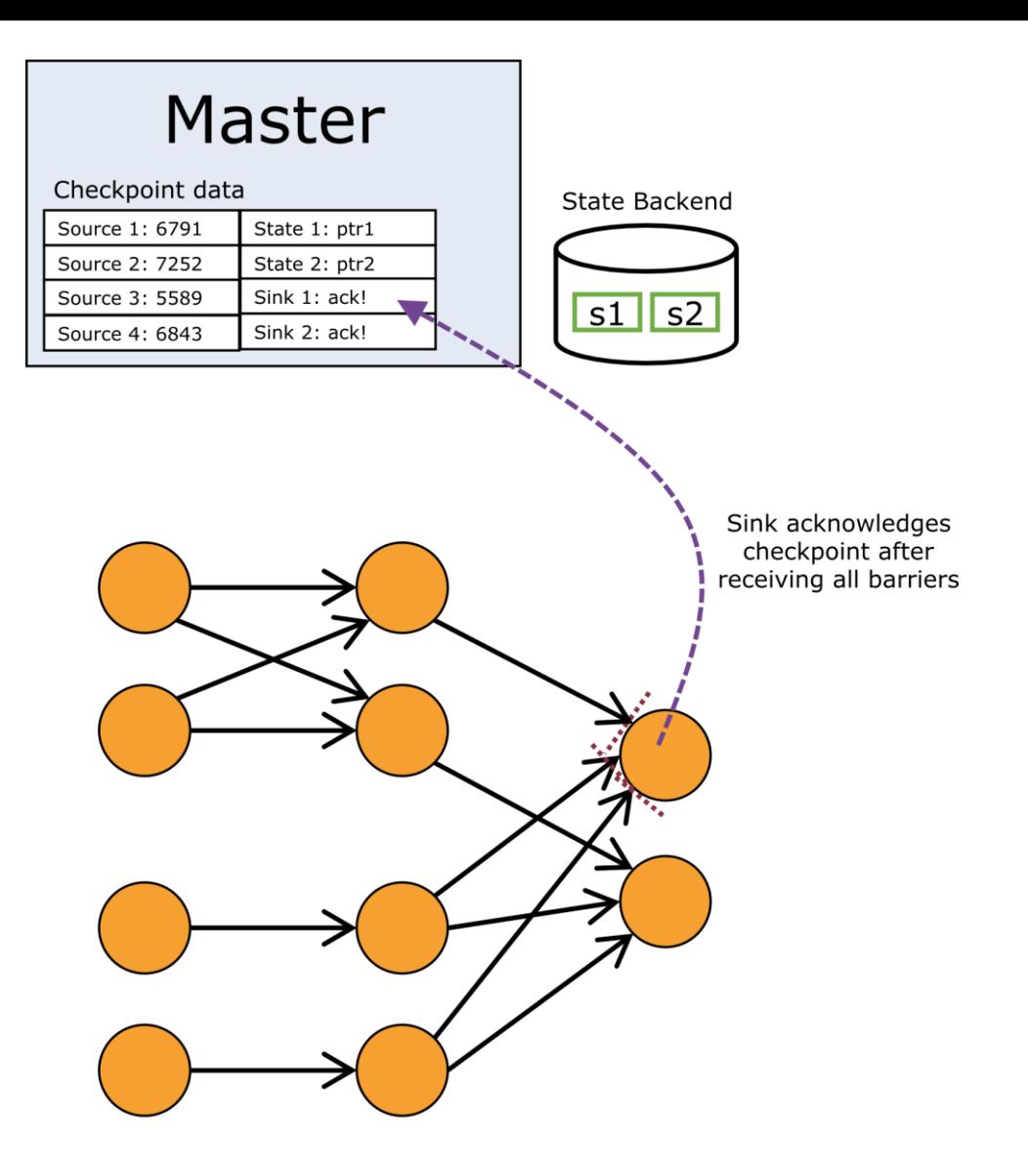

#### Checkpoint Completed

#### Best of all worlds for streaming

- **Low latency** 
	- Thanks to pipelined engine
- Exactly-once guarantees
	- Distributed Snapshots
- High throughput
	- Controllable checkpointing overhead
- Separates app logic from recovery
	- Checkpointing interval is just a config parameter

### Throughput of distributed grep

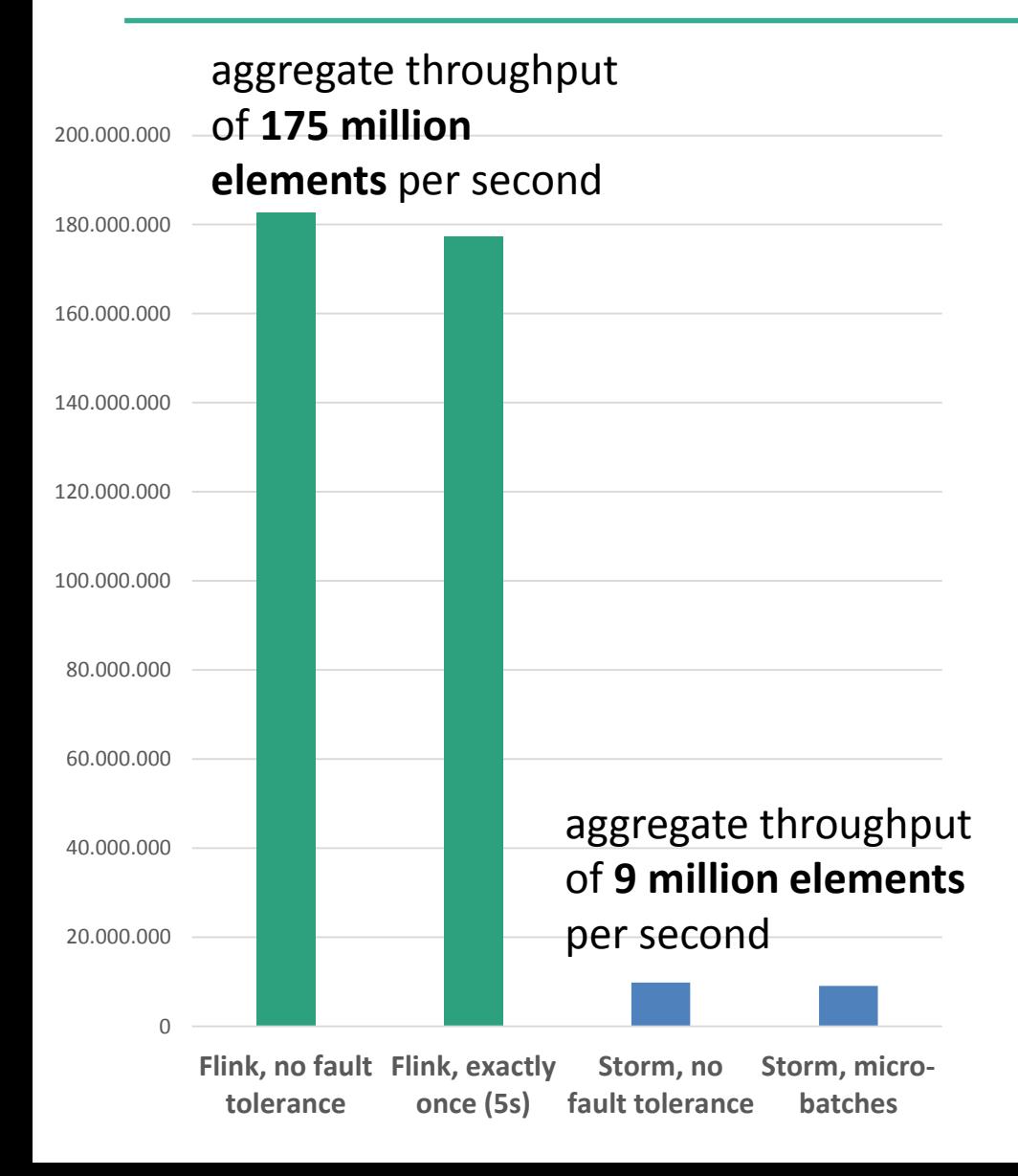

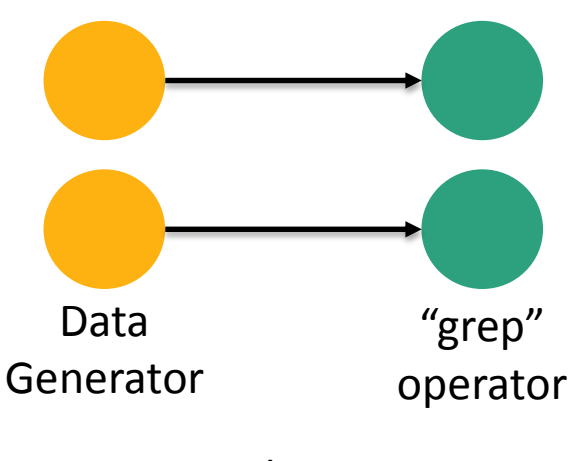

30 machines, 120 cores

- Flink achieves 20x higher throughput
- Flink throughput almost the same with and without exactly-once

#### Aggregate throughput for stream record grouping

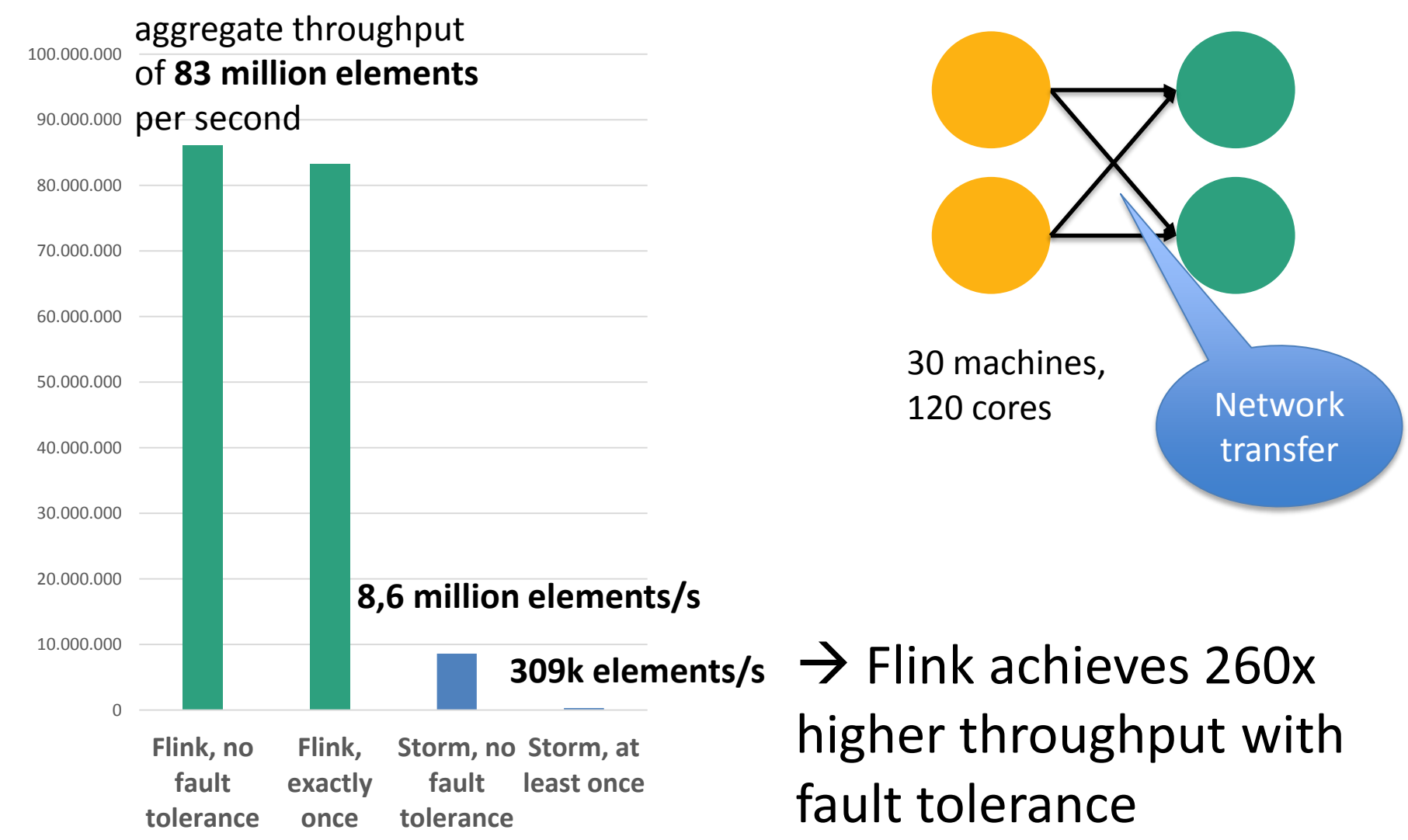

#### Latency in stream record grouping

• Measure time for a record to travel from source to sink

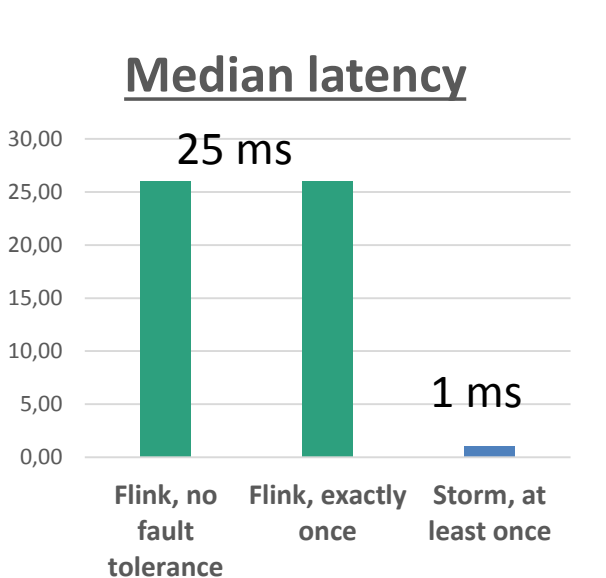

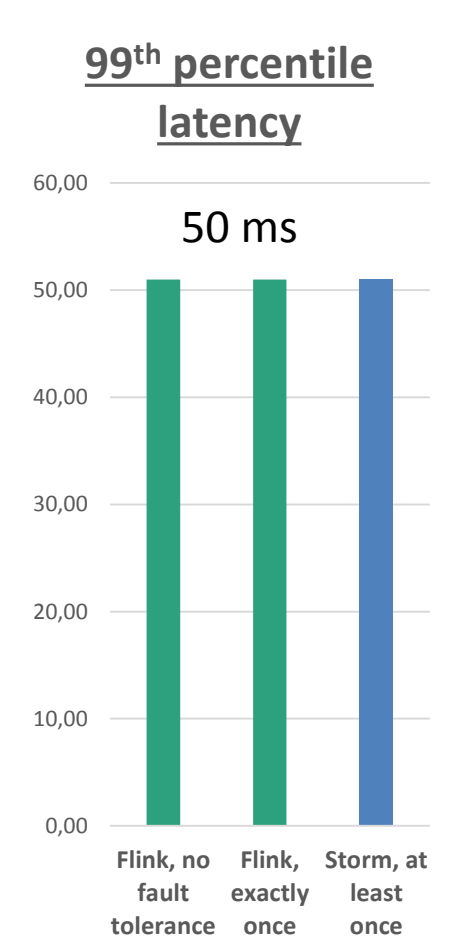

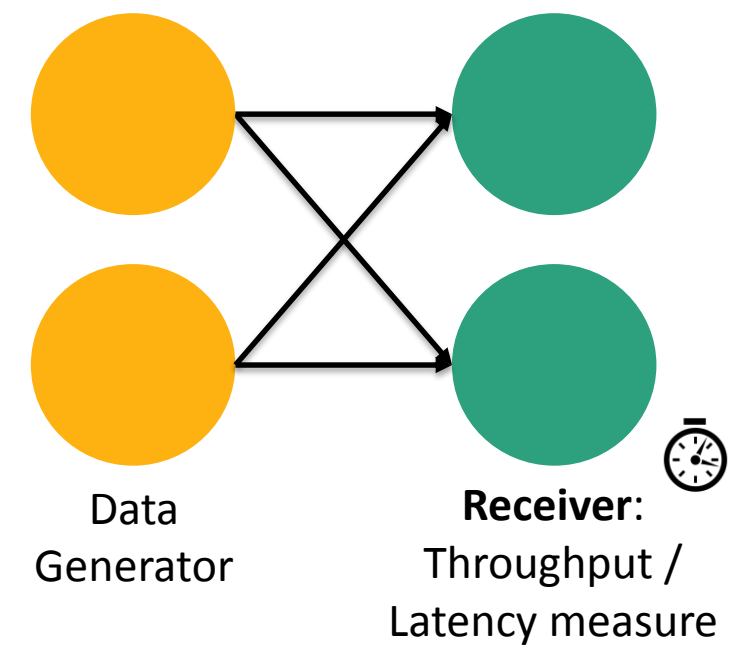

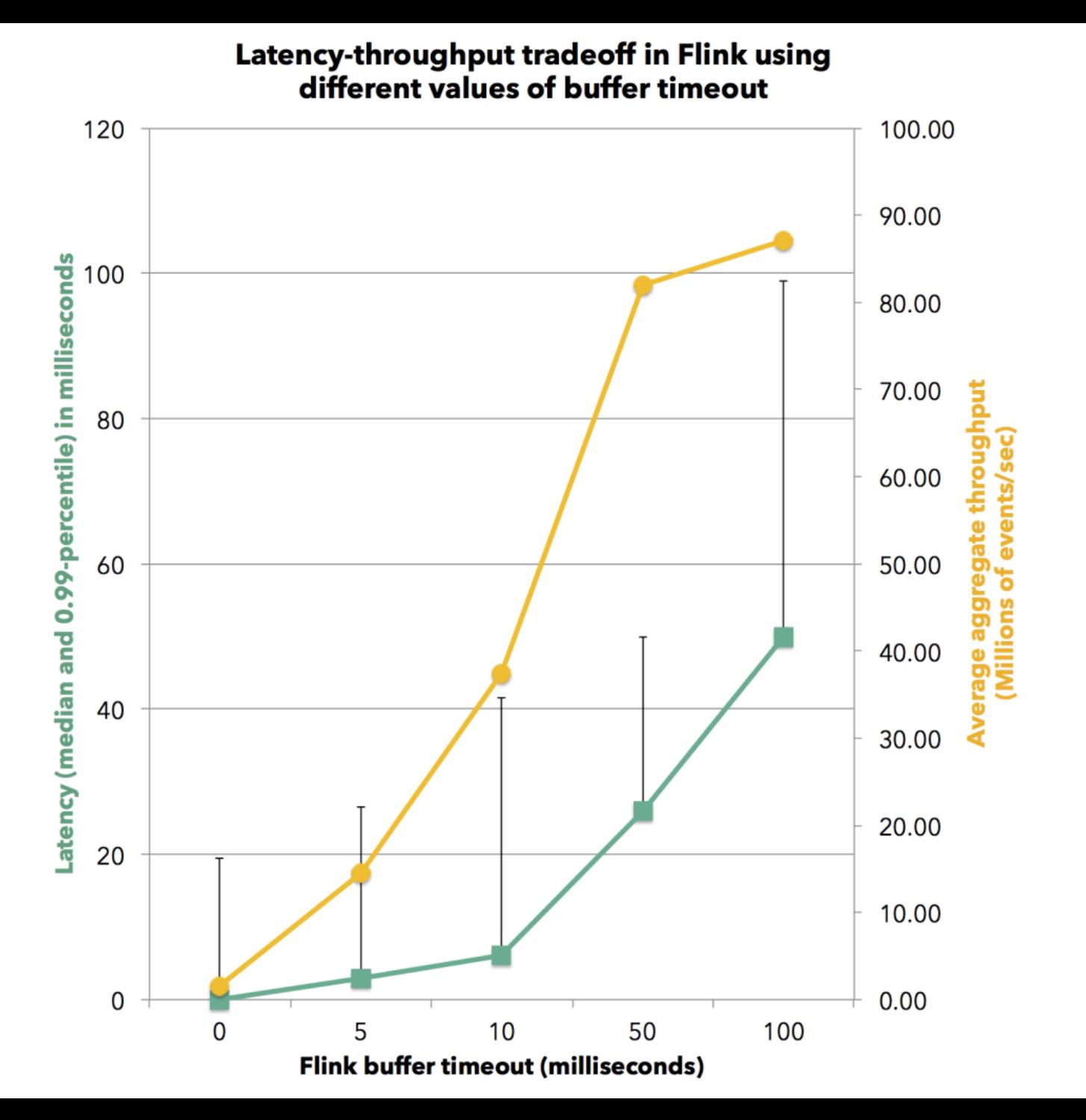

#### Exactly-Once with YARN Chaos Monkey

#### Validate exactly-once guarantees with state-machine

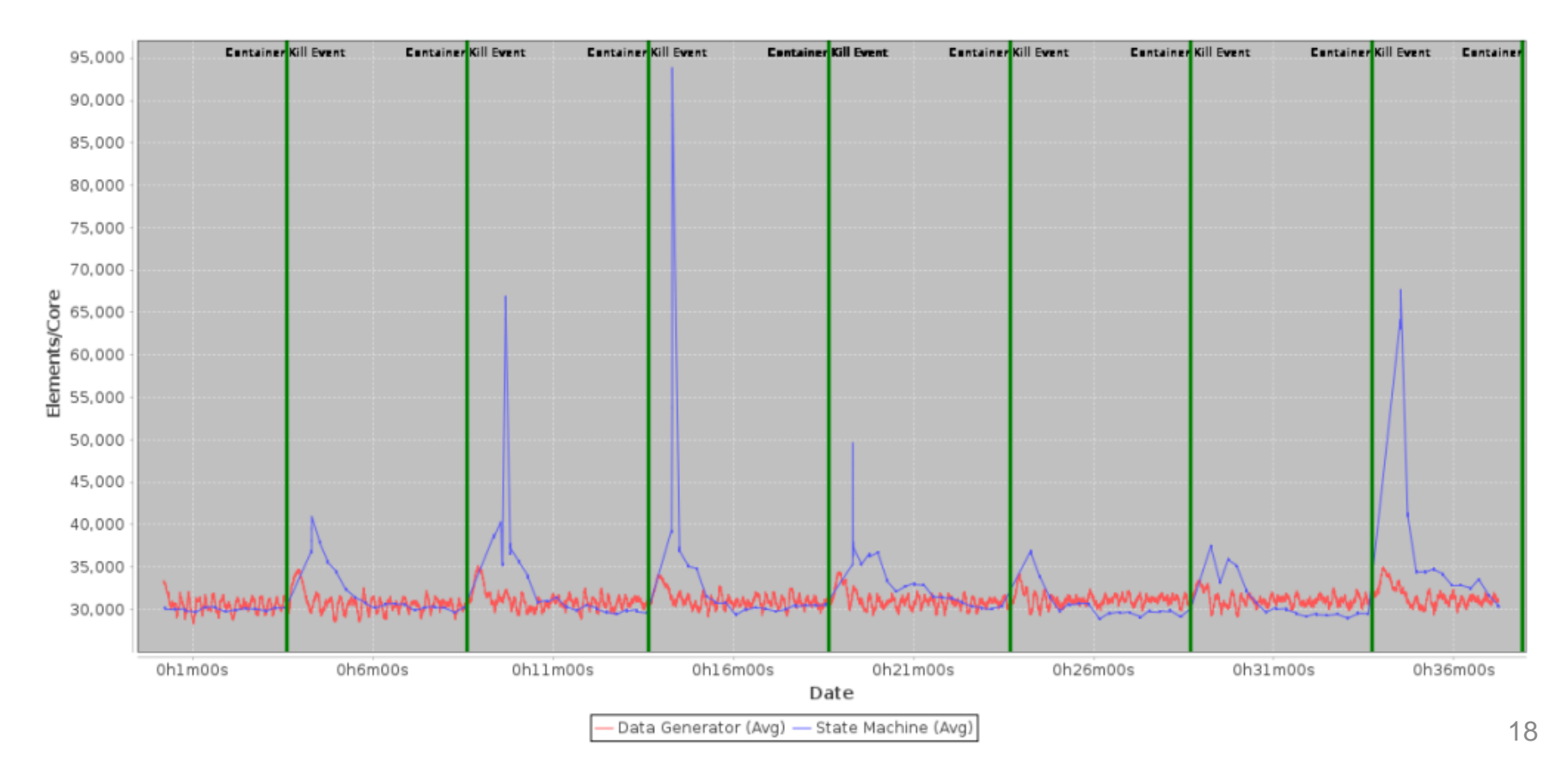

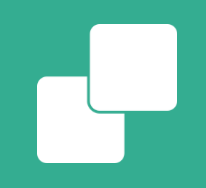

#### **"Faces" of Flink**

#### Faces of a stream processor

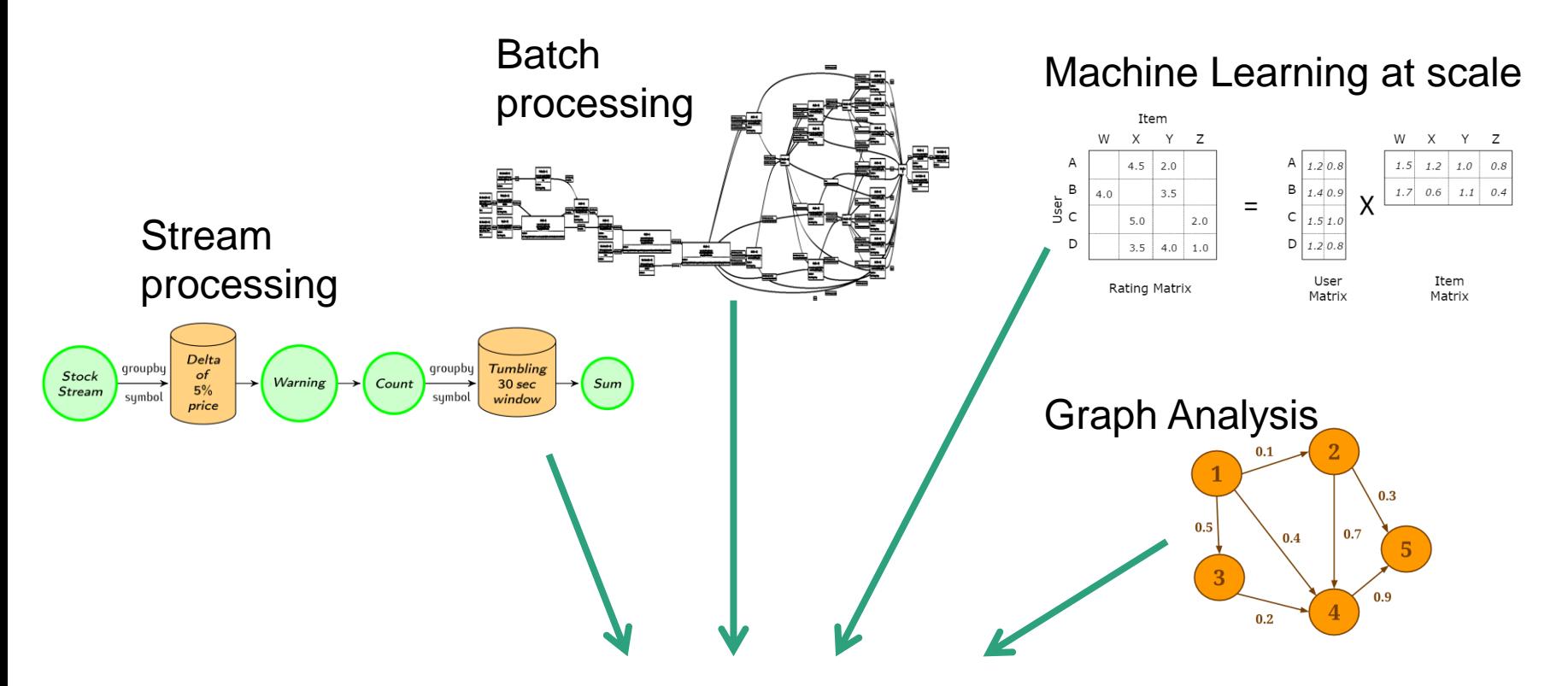

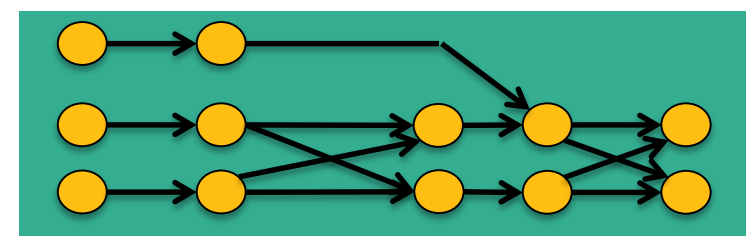

#### Streaming dataflow runtime

#### The Flink Stack

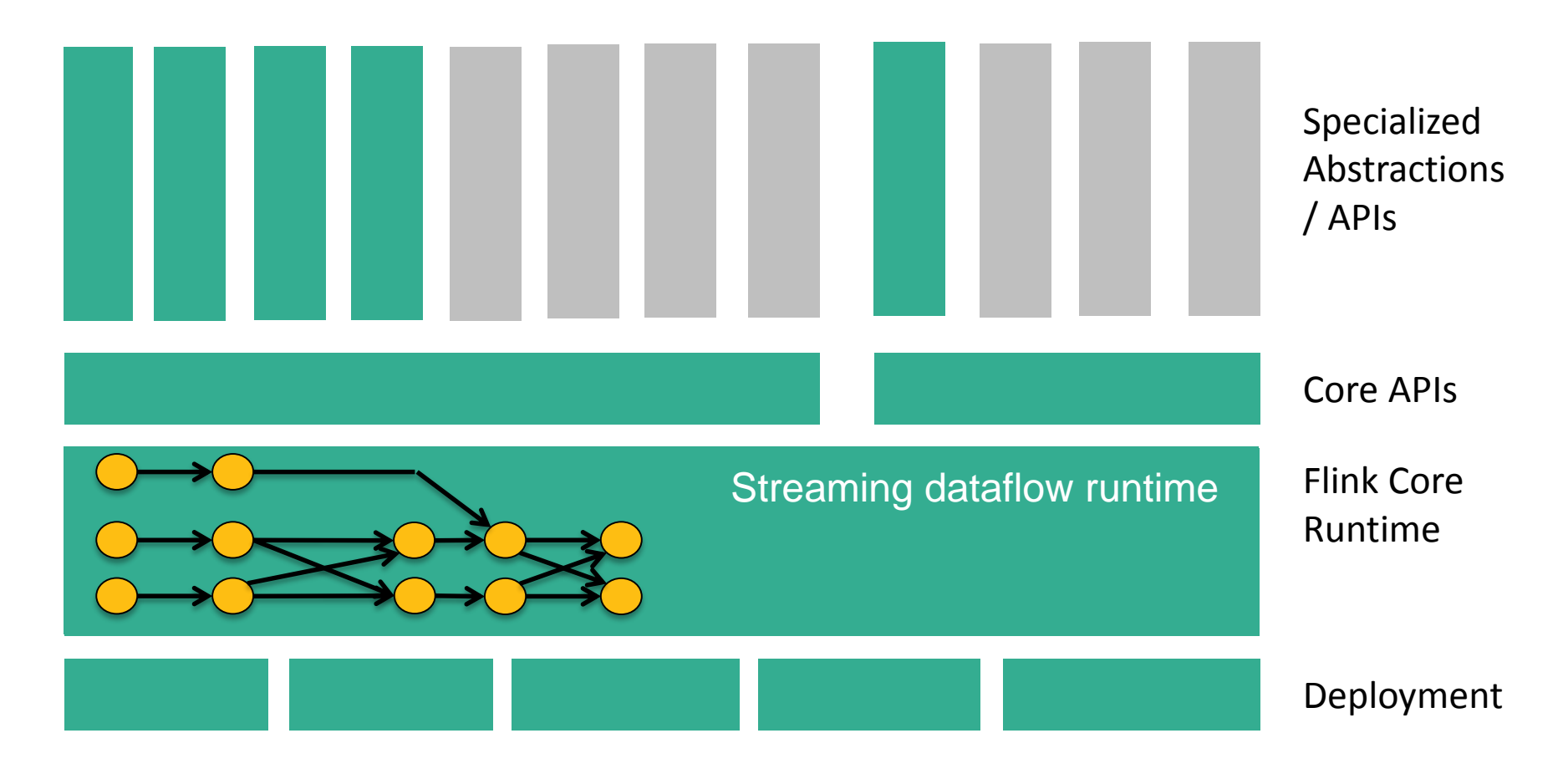

## APIs for stream and batch

**case class Word** (**word**: String, **frequency**: Int)

DataSet API (batch):

```
val lines: DataSet[String] = env.readTextFile(...)
lines.flatMap {line => line.split(" ")
                            .map(word => Word(word,1))} 
     .groupBy("word").sum("frequency")
     .print()
```
DataStream API (streaming):

```
val lines: DataStream[String] = env.fromSocketStream(...)
lines.flatMap {line => line.split(" ")
                             .map(word \Rightarrow Word(word, 1)) }
     .window(Time.of(5,SECONDS)).every(Time.of(1,SECONDS))
     .groupBy("word").sum("frequency")
.print()
```
#### The Flink Stack

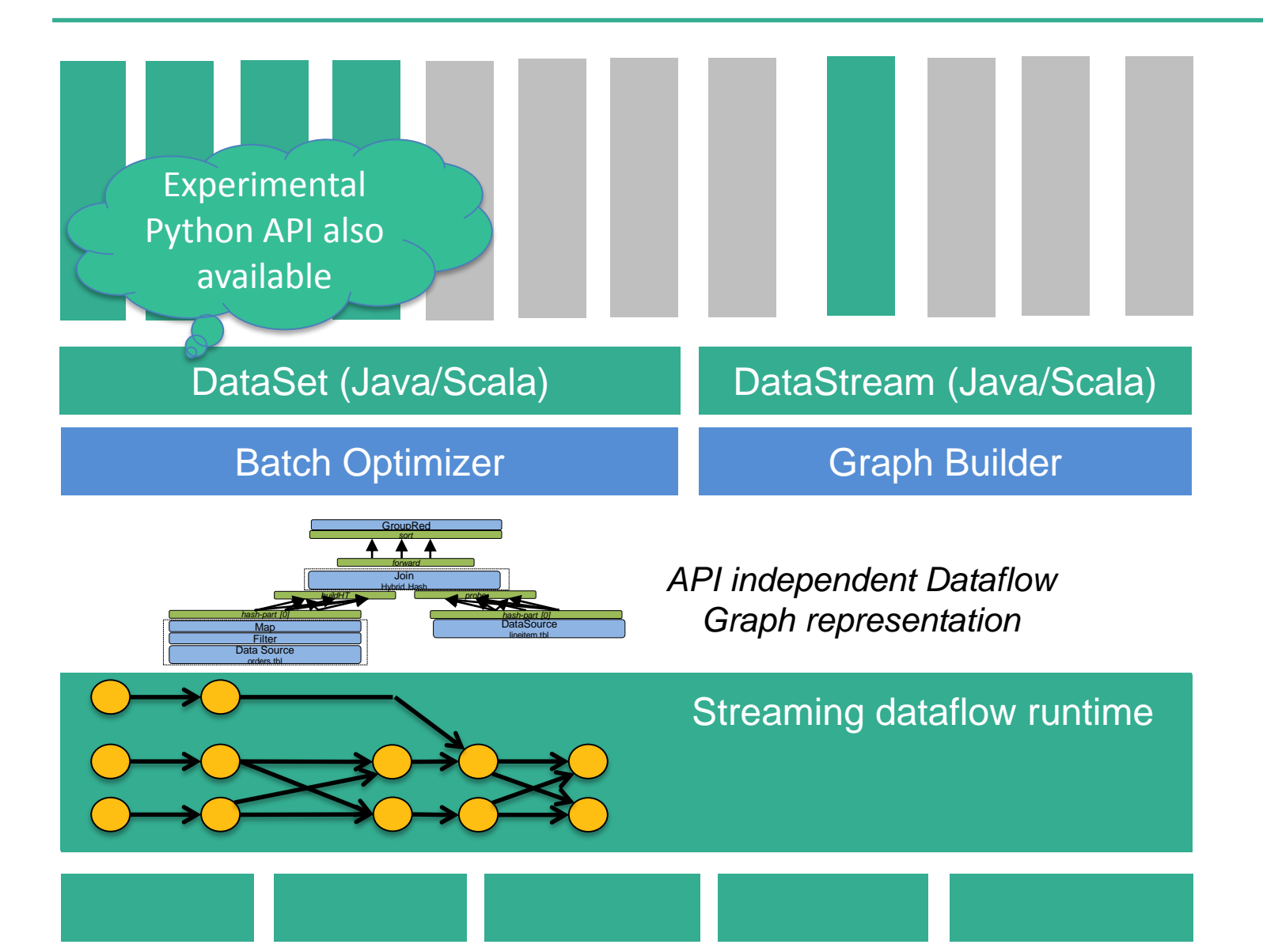

23

#### Batch is a special case of streaming

- Batch: run a bounded stream (data set) on a stream processor
- Form a global window over the entire data set for join or grouping operations

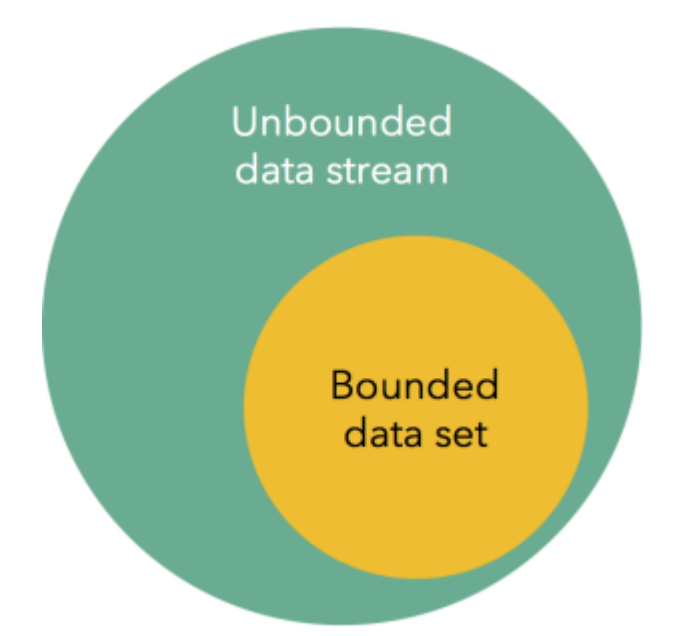

### Batch-specific optimizations

- **Managed memory** on- and off-heap
	- Operators (join, sort, ...) with out-of-core support
	- Optimized serialization stack for user-types
- Cost-based **Optimizer**
	- Job execution depends on data size

#### The Flink Stack

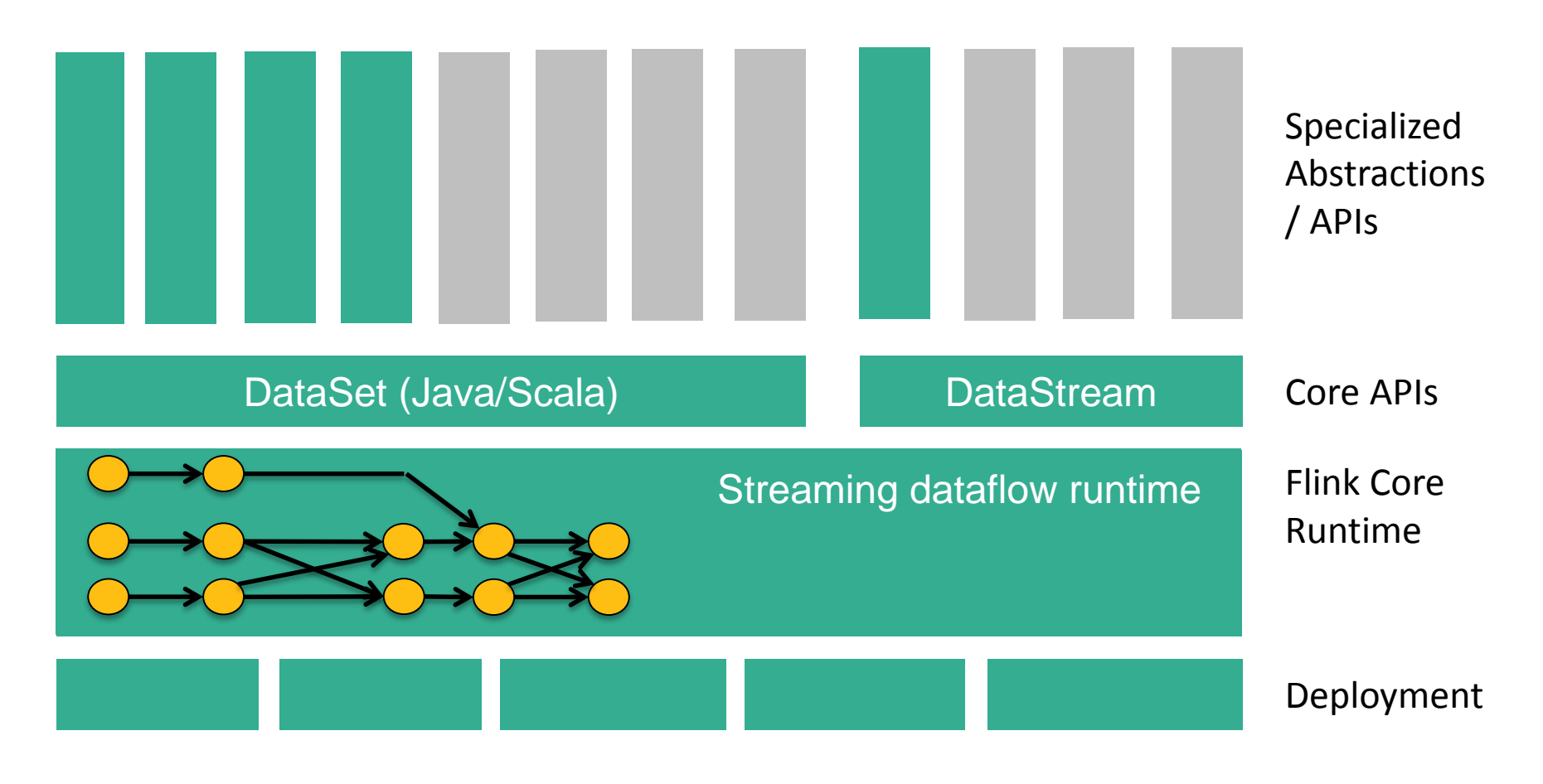

### FlinkML: Machine Learning

- API for ML pipelines inspired by scikit-learn
- Collection of packaged algorithms
	- SVM, Multiple Linear Regression, Optimization, ALS, ...

```
val trainingData: DataSet[LabeledVector] = ...
val testingData: DataSet[Vector] = ...
val scaler = StandardScaler()
val polyFeatures = PolynomialFeatures().setDegree(3)
val mlr = MultipleLinearRegression()
val pipeline = scaler.chainTransformer(polyFeatures).chainPredictor(mlr)
pipeline.fit(trainingData)
val predictions: DataSet[LabeledVector] = pipeline.predict(testingData)
```
### Gelly: Graph Processing

- Graph API and library
- Packaged algorithms
	- PageRank, SSSP, Label Propagation, Community Detection, Connected Components

```
ExecutionEnvironment env = ExecutionEnvironment.getExecutionEnvironment();
```

```
Graph<Long, Long, NullValue> graph = ...
```

```
DataSet<Vertex<Long, Long>> verticesWithCommunity = graph.run(
                  new LabelPropagation<Long>(30)).getVertices();
```

```
verticesWithCommunity.print();
```

```
env.execute();
```
### Flink Stack += Gelly, ML

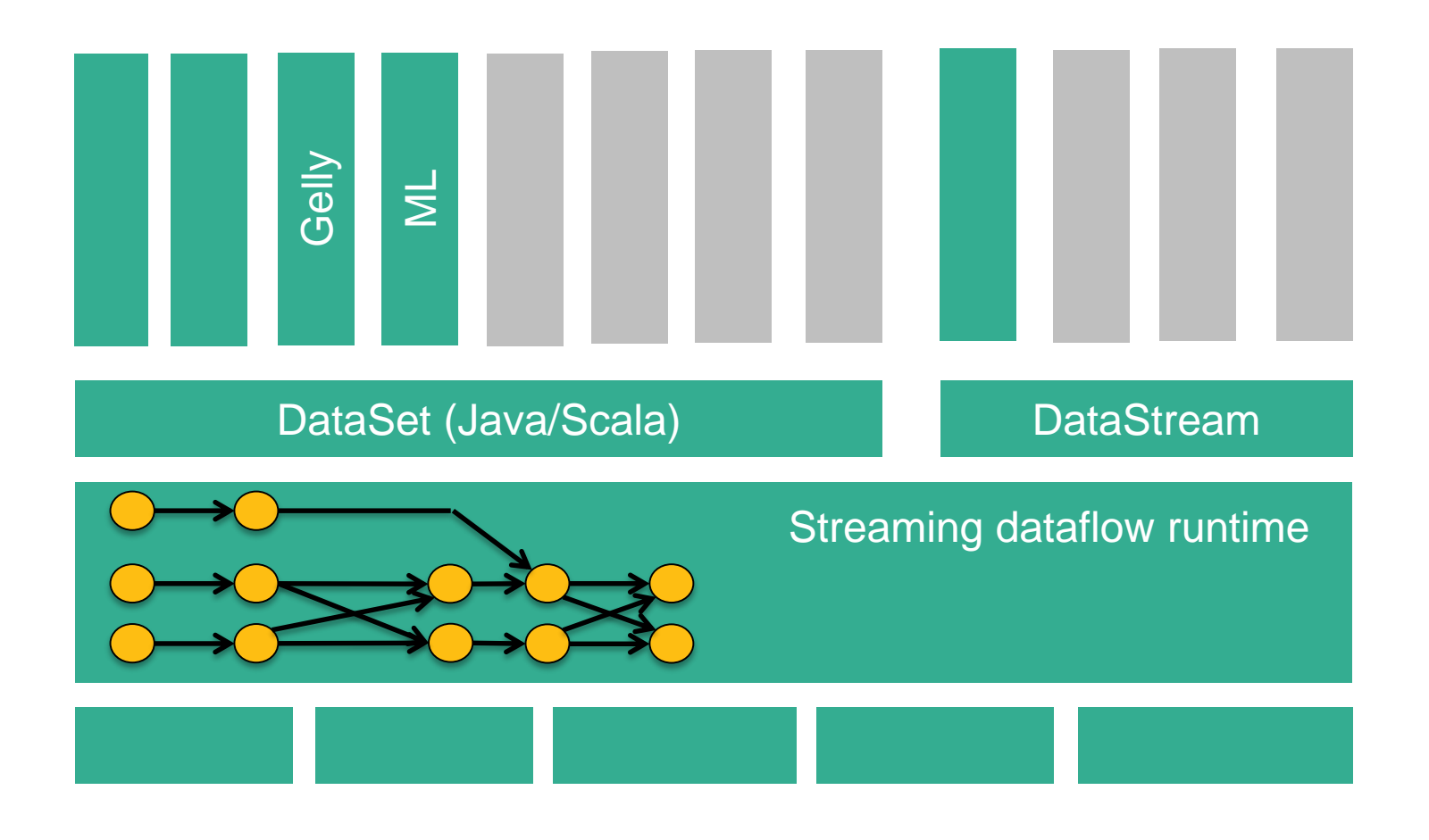

### Integration with other systems

- Use Hadoop Input/Output Formats
- Mapper / Reducer implementations
- Hadoop's FileSystem implementations

SAMOA

Zeppelin

- Run applications implemented against Google's Data Flow API **on premise** with Flink
	- Run Cascading jobs on Flink, with almost no code change
	- Benefit from Flink's vastly better performance than MapReduce
		- Interactive, web-based data exploration
			- Machine learning on data streams
				- Compatibility layer for running Storm code
				- Storm • FlinkTopologyBuilder: one line replacement for existing jobs
					- Wrappers for Storm Spouts and Bolts
					- Coming soon: Exactly-once with Storm

cascading

Hadoop M/R

Google Dataflow

Google Dataflow

**Cascading** 

DataSet DataStream

### Deployment options

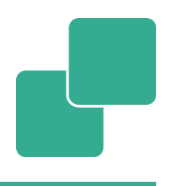

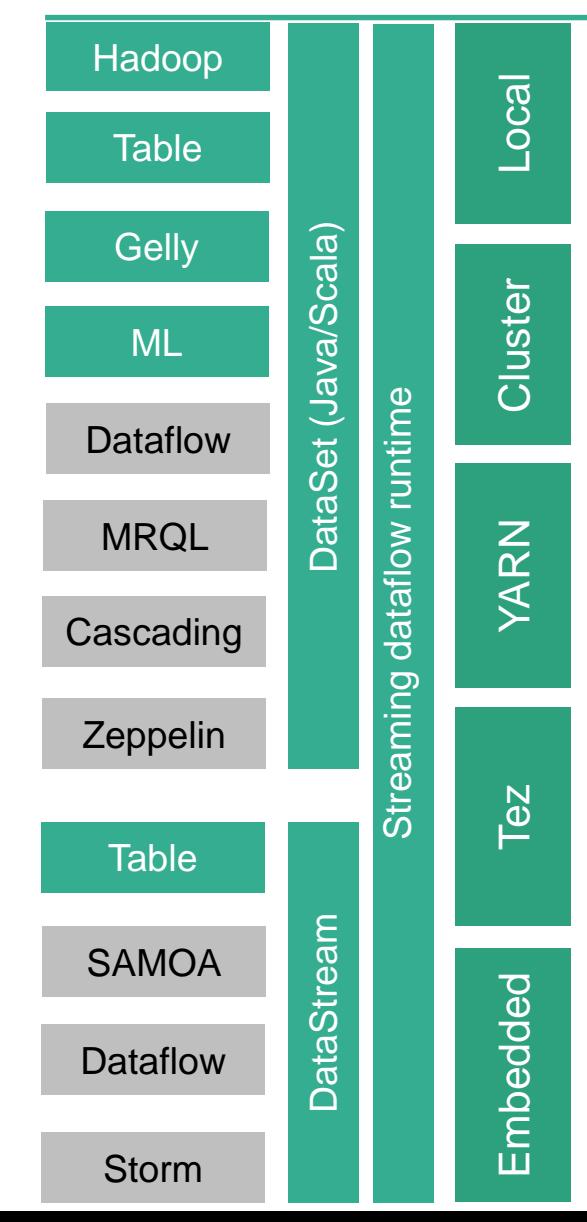

- Start Flink in your IDE / on your machine
- Local debugging / development using the same code as on the cluster
- "bare metal" standalone installation of Flink on a cluster
- Flink on Hadoop YARN (Hadoop 2.2.0+)
- Restarts failed containers
- Support for Kerberos-secured YARN/HDFS setups

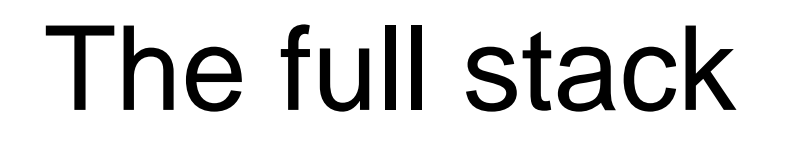

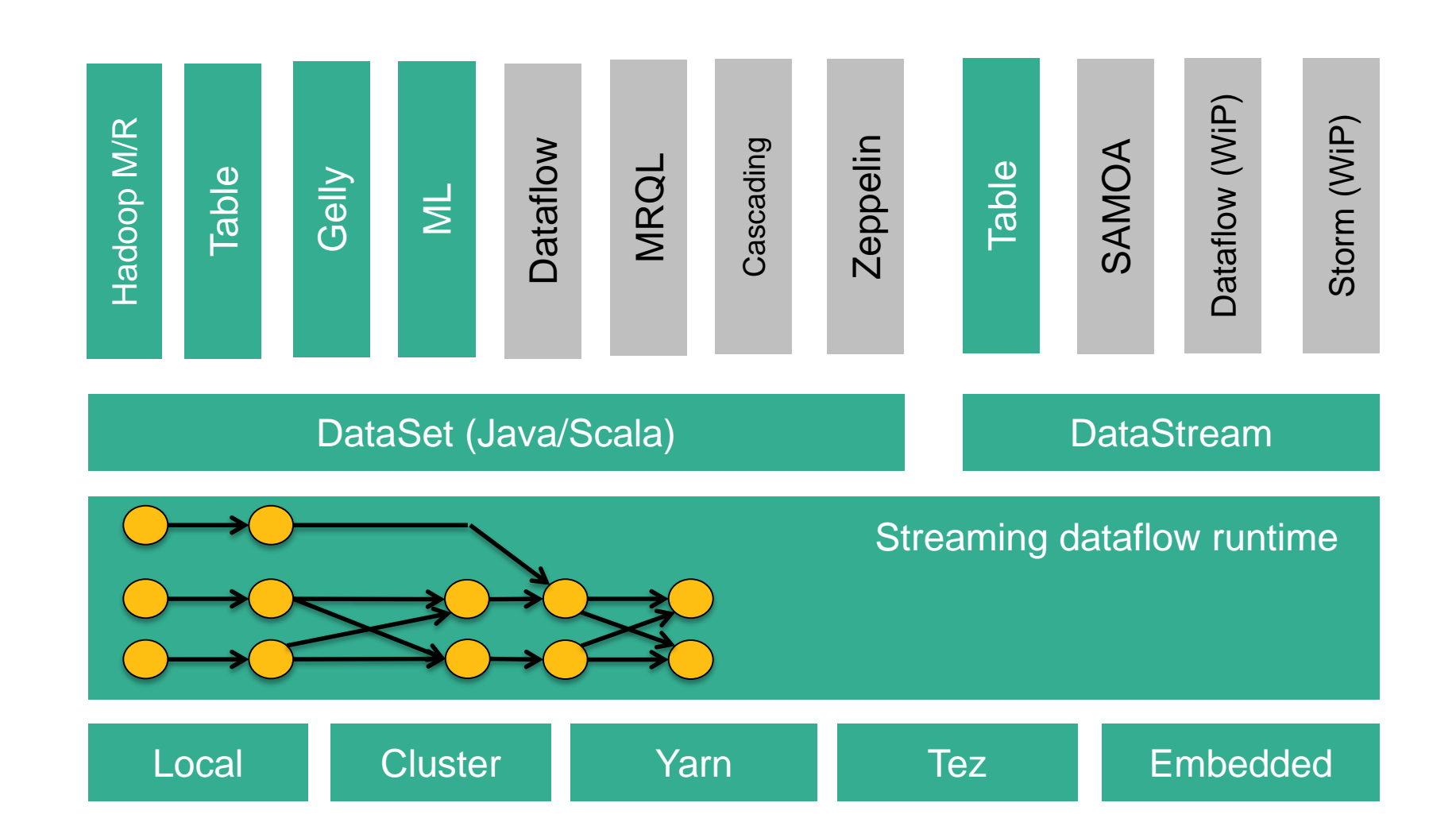

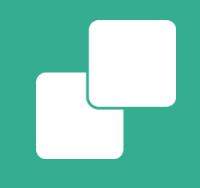

### **Closing**

### tl;dr Summary

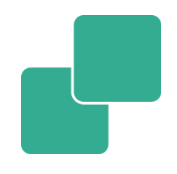

Flink is a software stack of

- **Streaming runtime** 
	- low latency
	- high throughput
	- fault tolerant, exactly-once data processing
- Rich APIs for batch and stream processing
	- library ecosystem
	- integration with many systems
- A great community of devs and users
- **Used in production**

# What is currently happening?

- **Features in progress:** 
	- Master High Availability
	- Vastly improved monitoring GUI
	- Watermarks / Event time processing / Windowing rework
	- Graduate Streaming API out of Beta
- 0.10.0-milestone-1 is currently voted

### How do I get started?

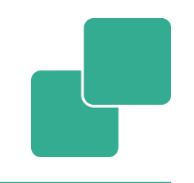

**Mailing Lists:** (news | user | dev)@flink.apache.org **Twitter**: @ApacheFlink **Blogs**: flink.apache.org/blog, data-artisans.com/blog/ **IRC channel: irc.freenode.net#flink** 

#### **Start Flink on YARN in 4 commands:**

# get the hadoop2 package from the Flink download page at # <http://flink.apache.org/downloads.html> wget <download url> tar xvzf flink-0.9.1-bin-hadoop2.tgz cd flink-0.9.1/ ./bin/flink run -m yarn-cluster -yn 4 ./examples/flink-javaexamples-0.9.1-WordCount.jar

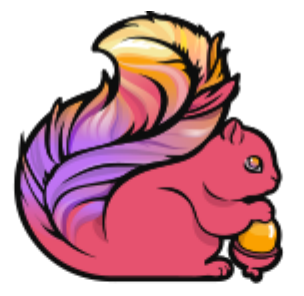

# Flink Forward

**BERLIN 12/13 OCT 2015** 

#### **Flink Forward: 2 days conference with free training in Berlin, Germany**

• Schedule: [http://flink-forward.org/?post\\_type=day](http://flink-forward.org/?post_type=day)

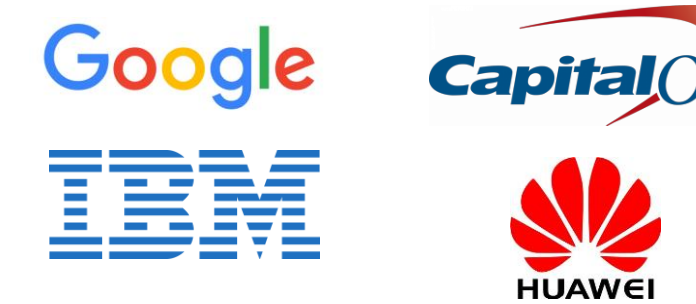

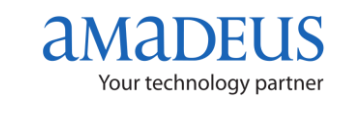

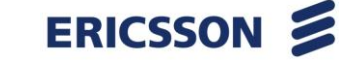

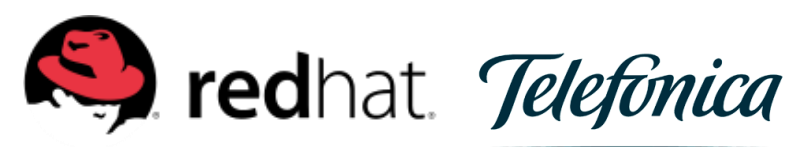

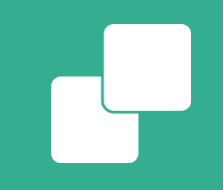

#### **Appendix**

#### Managed (off-heap) memory and out-ofcore support

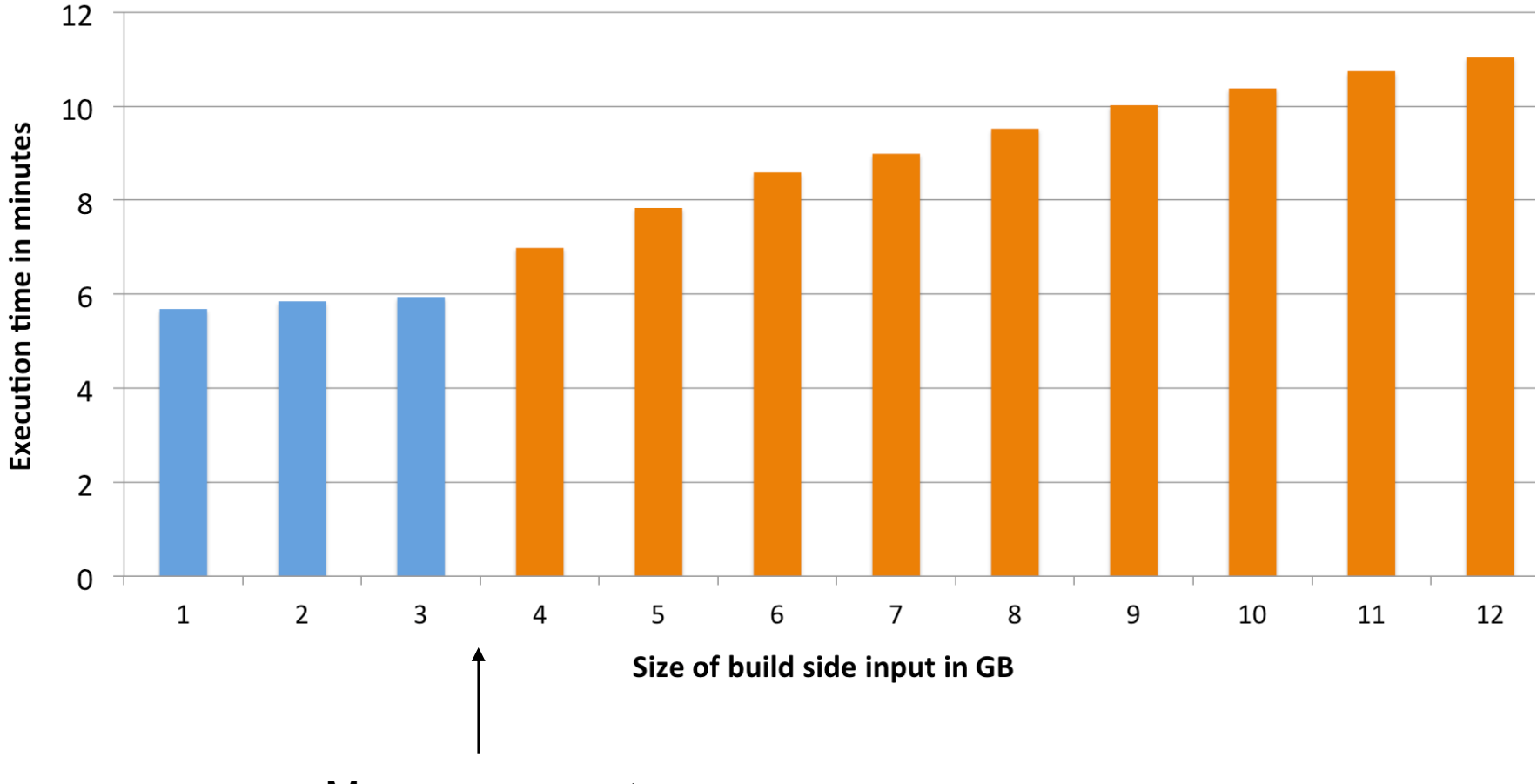

Memory runs out 39

### Cost-based Optimizer

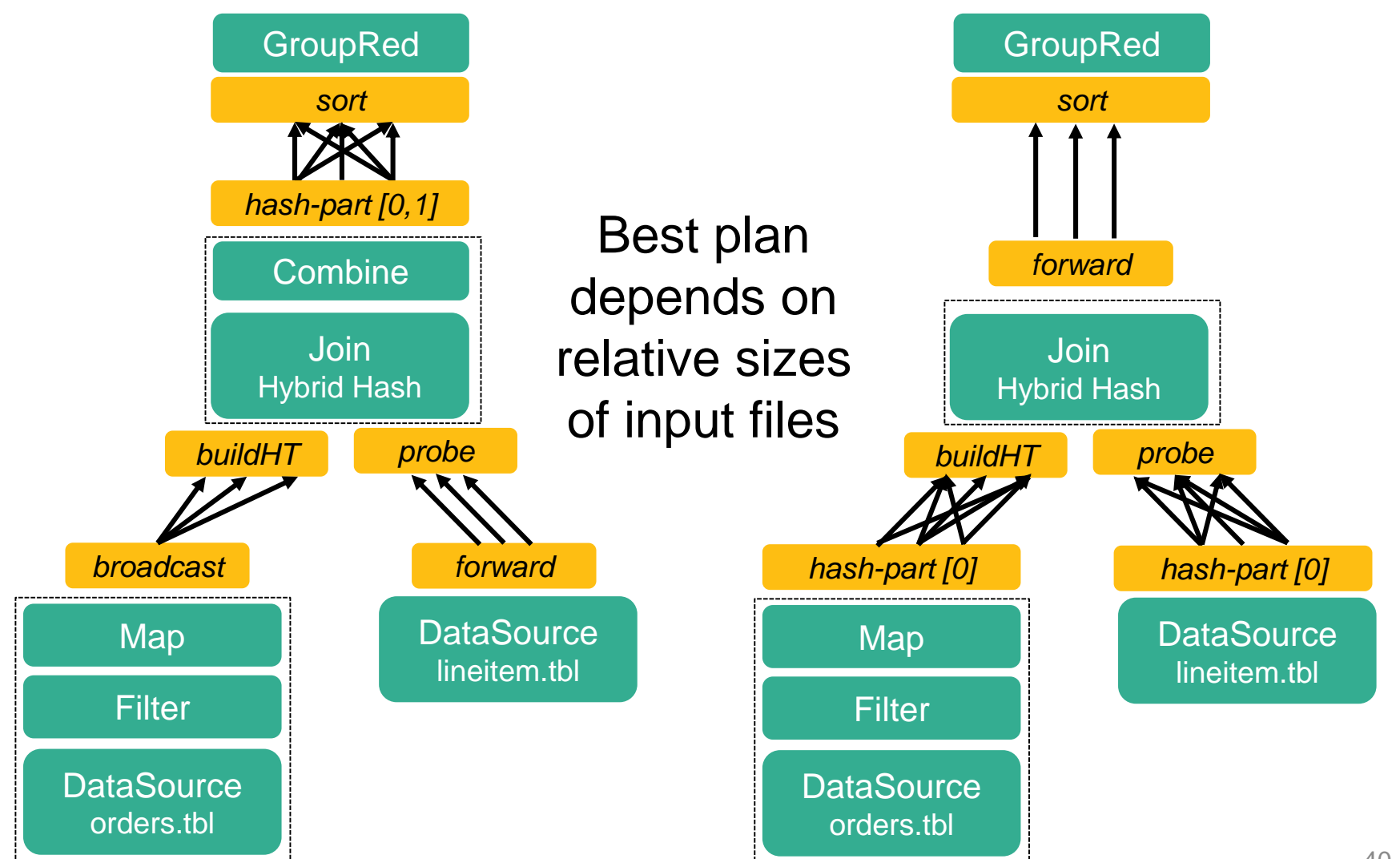

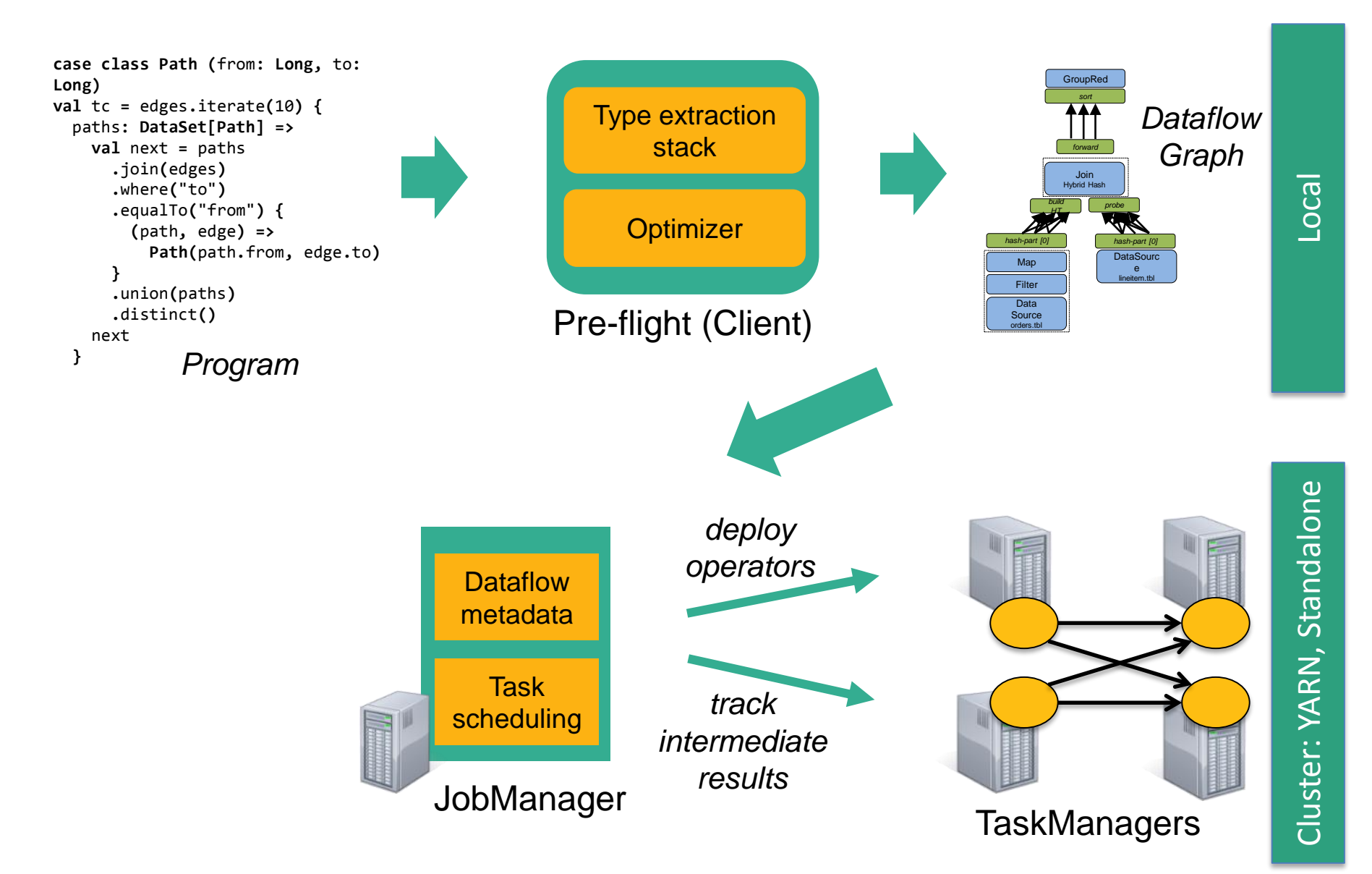

Flink offers built-in iterations and delta iterations to execute ML and graph algorithms efficiently

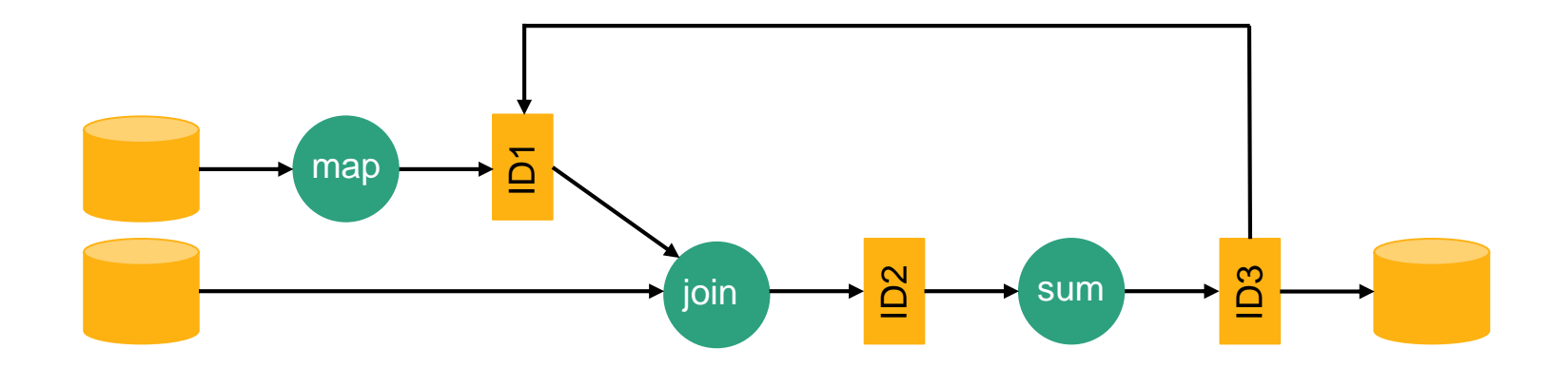

#### Example: Matrix Factorization

#### Factorizing a matrix with 28 billion ratings for recommendations

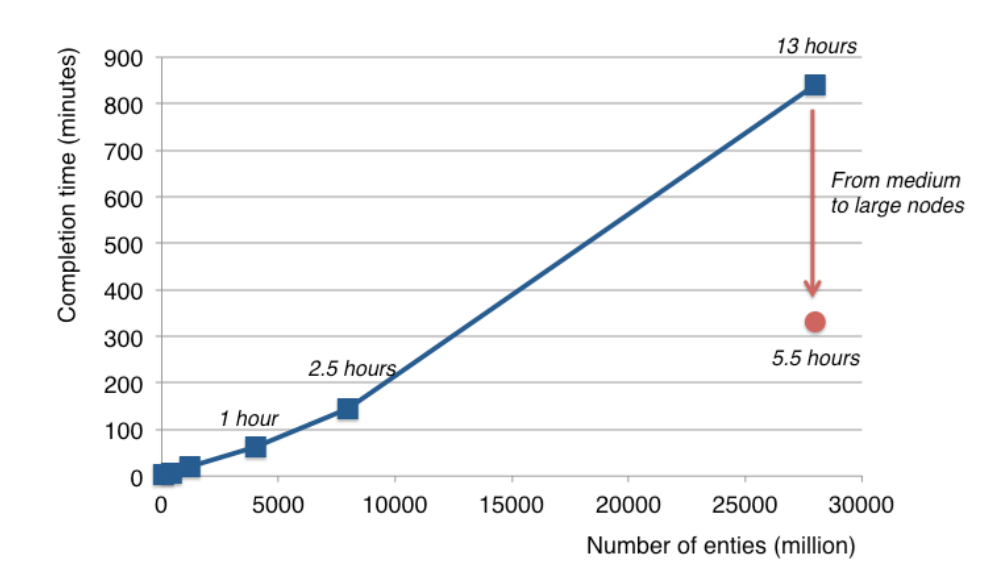

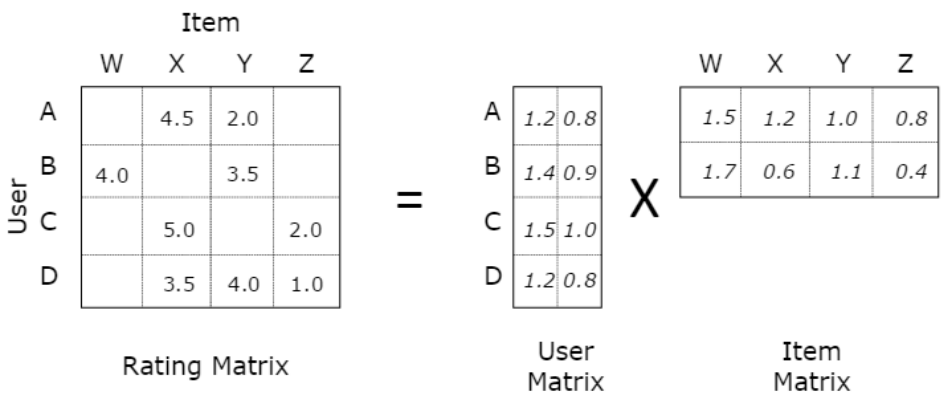

More at: http://data-artisans.com/computing-recommendations-with-flink.html

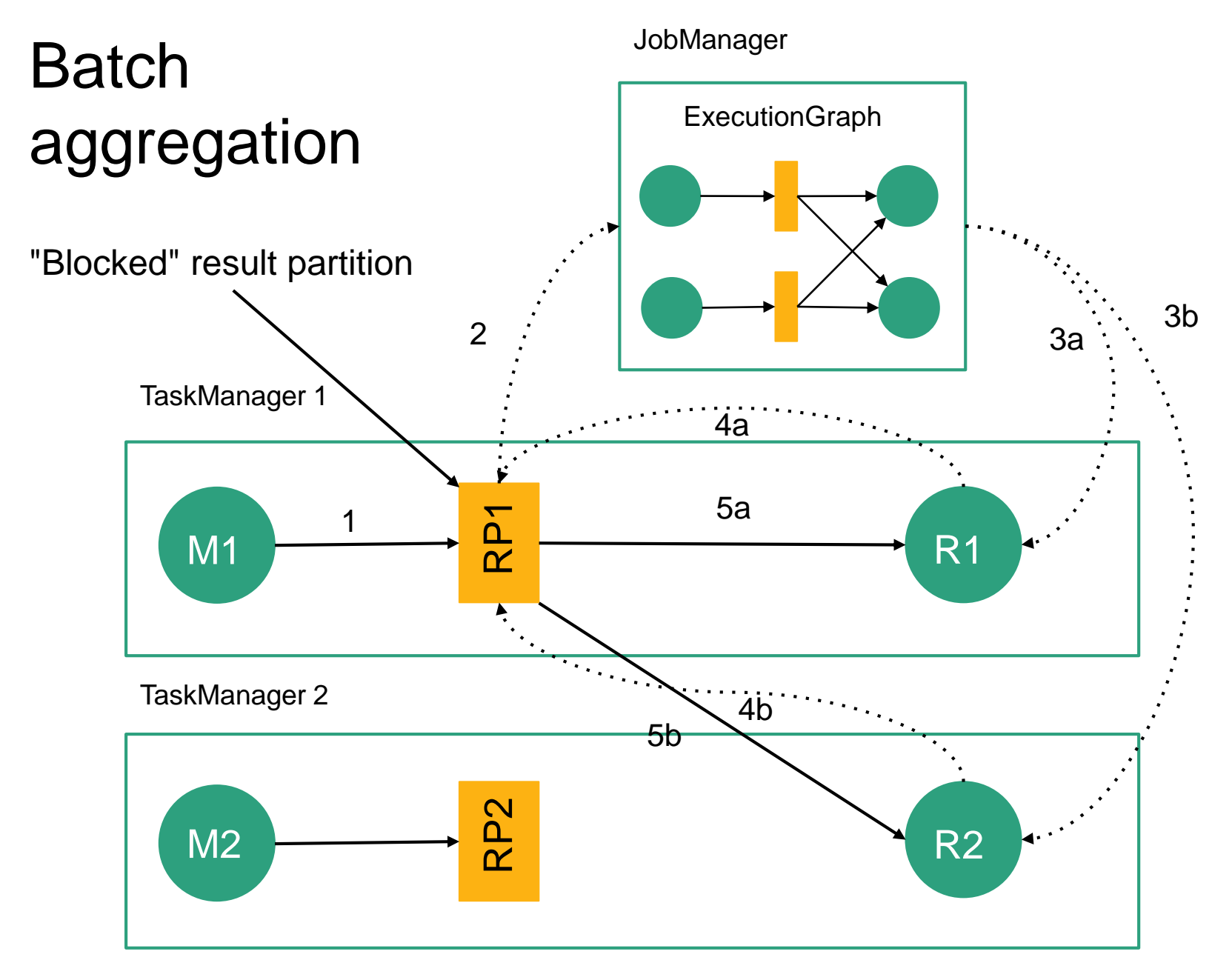

#### Streaming window aggregation

#### **JobManager**

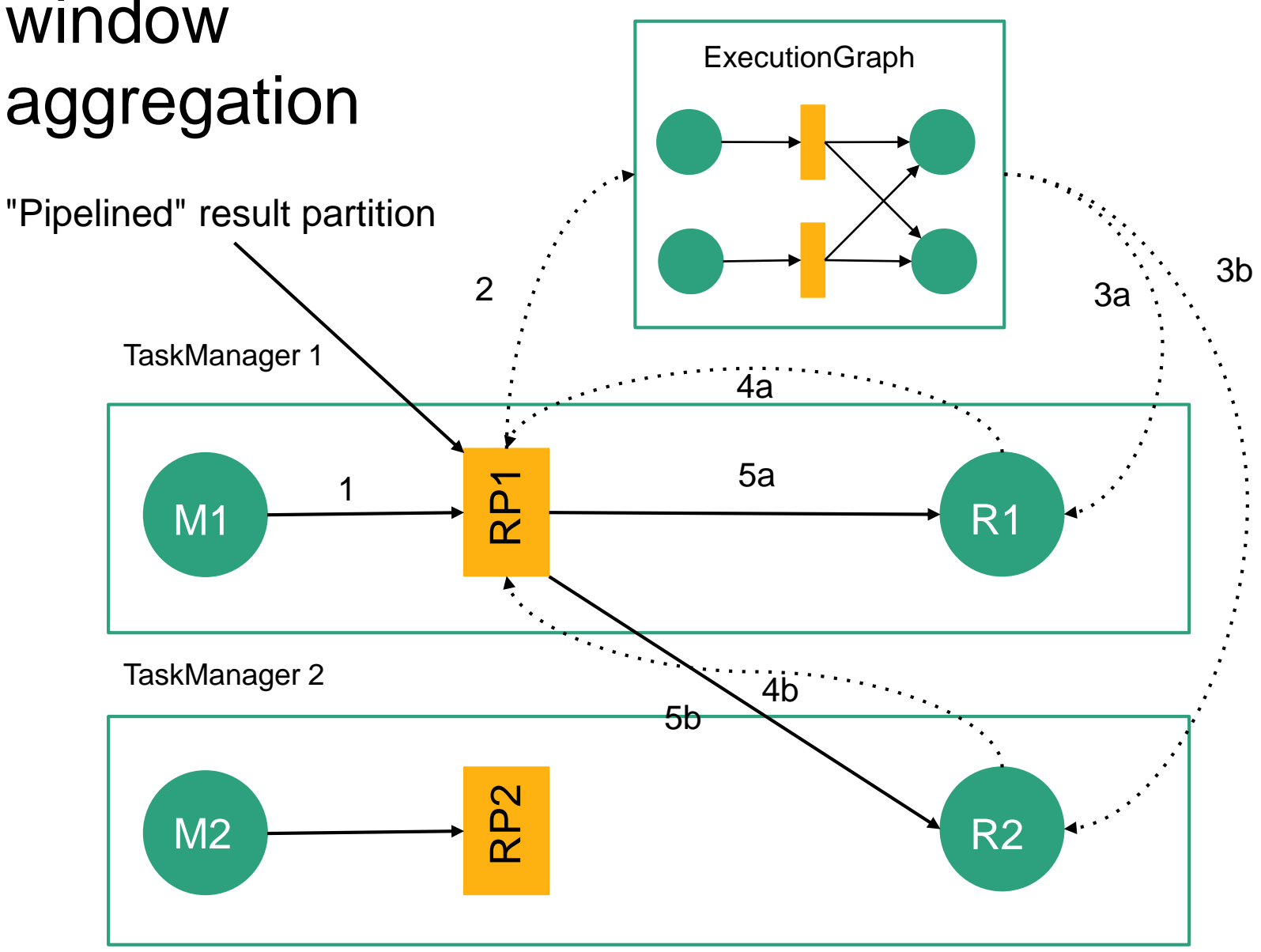